## **Ohjelma – Päivitys**

## **1. Automaattinen päivitys**

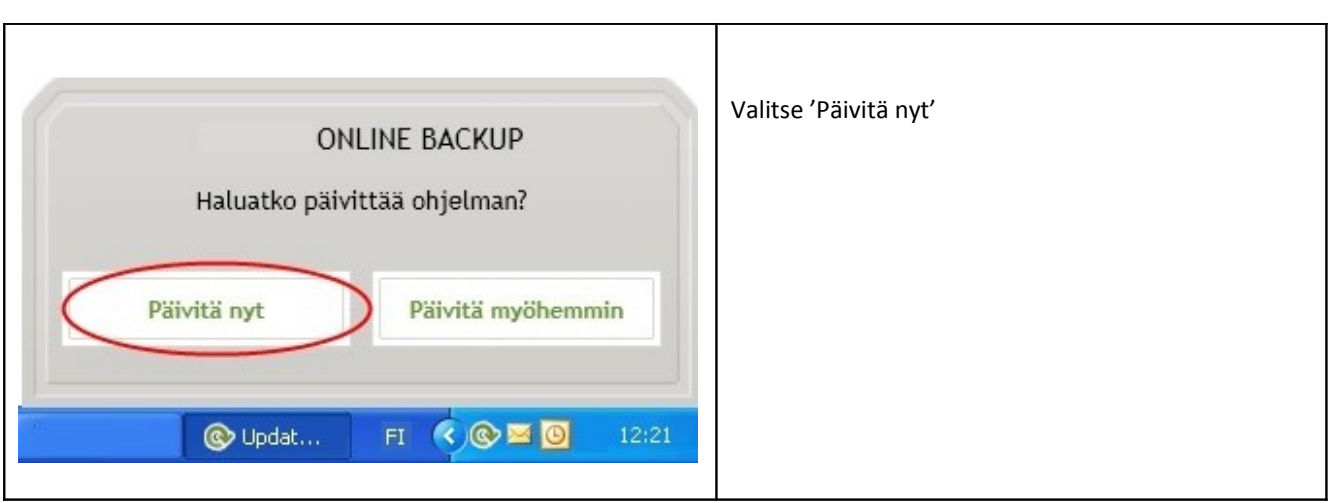

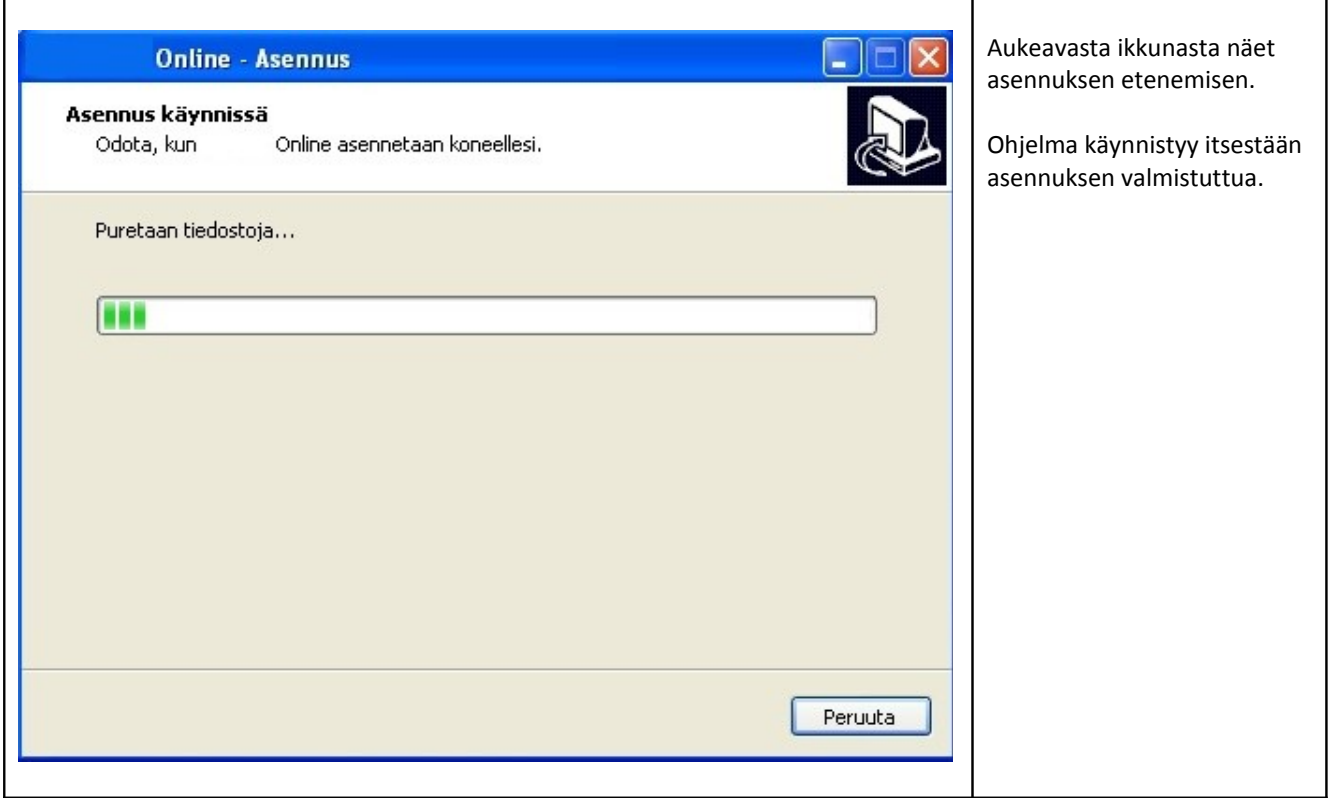

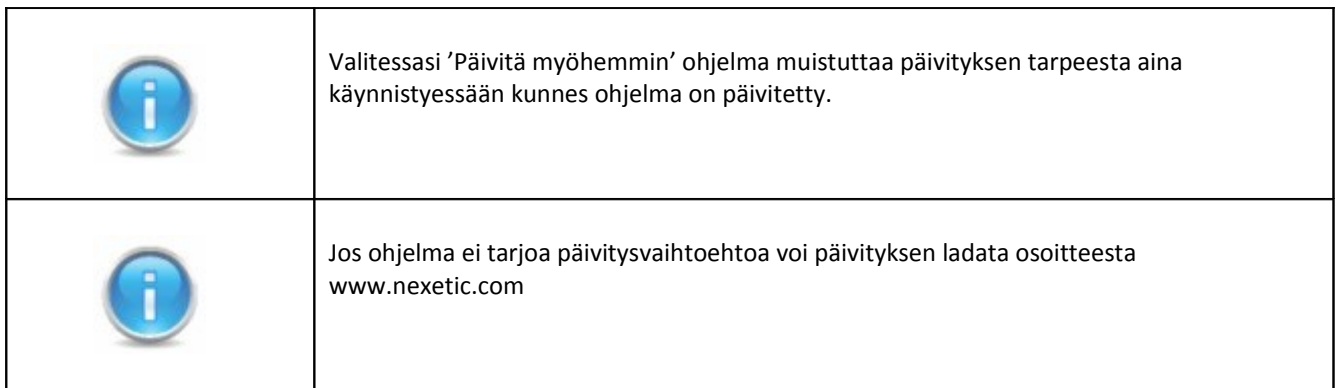

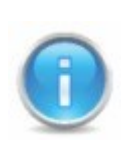

Lataa päivitys osoitteesta www.nexetic.com

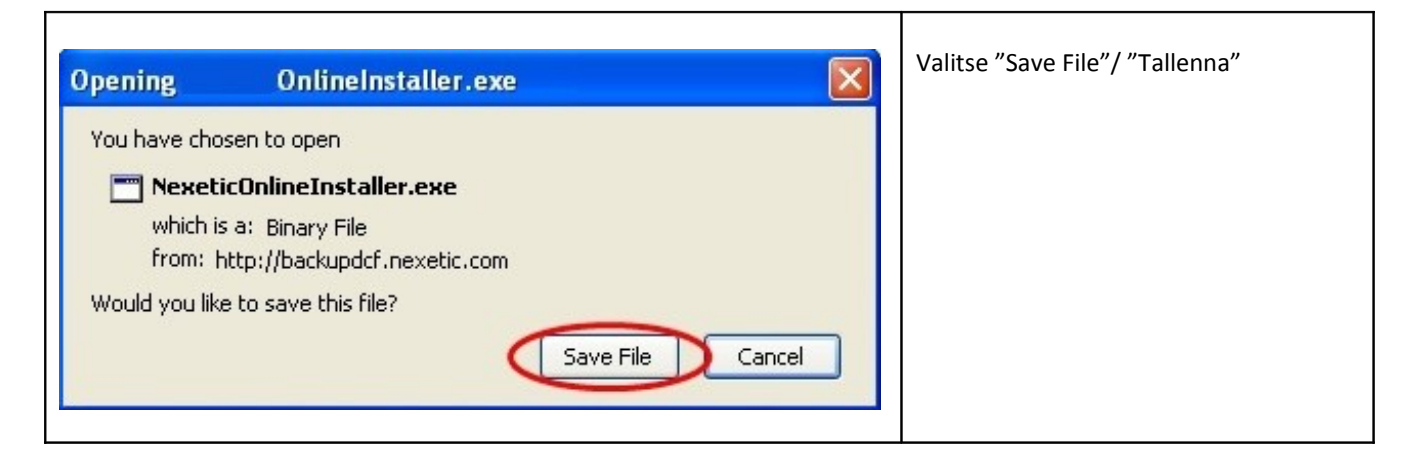

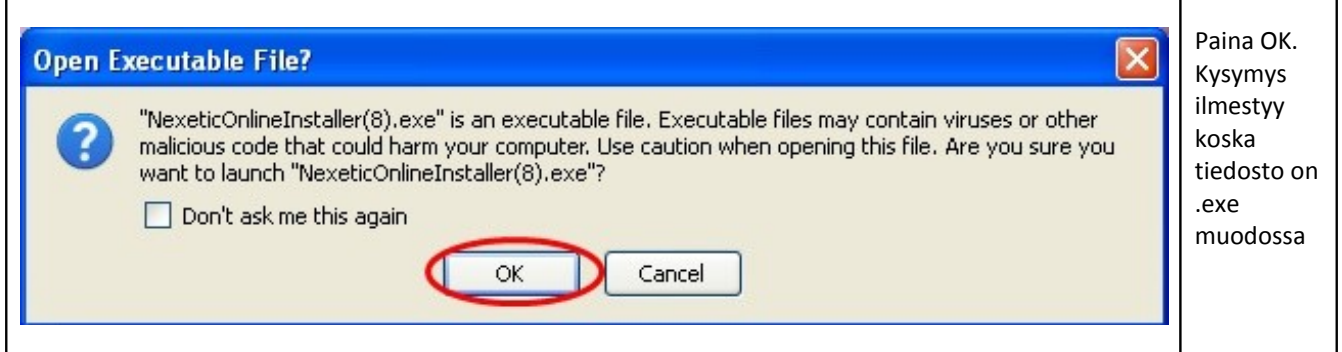

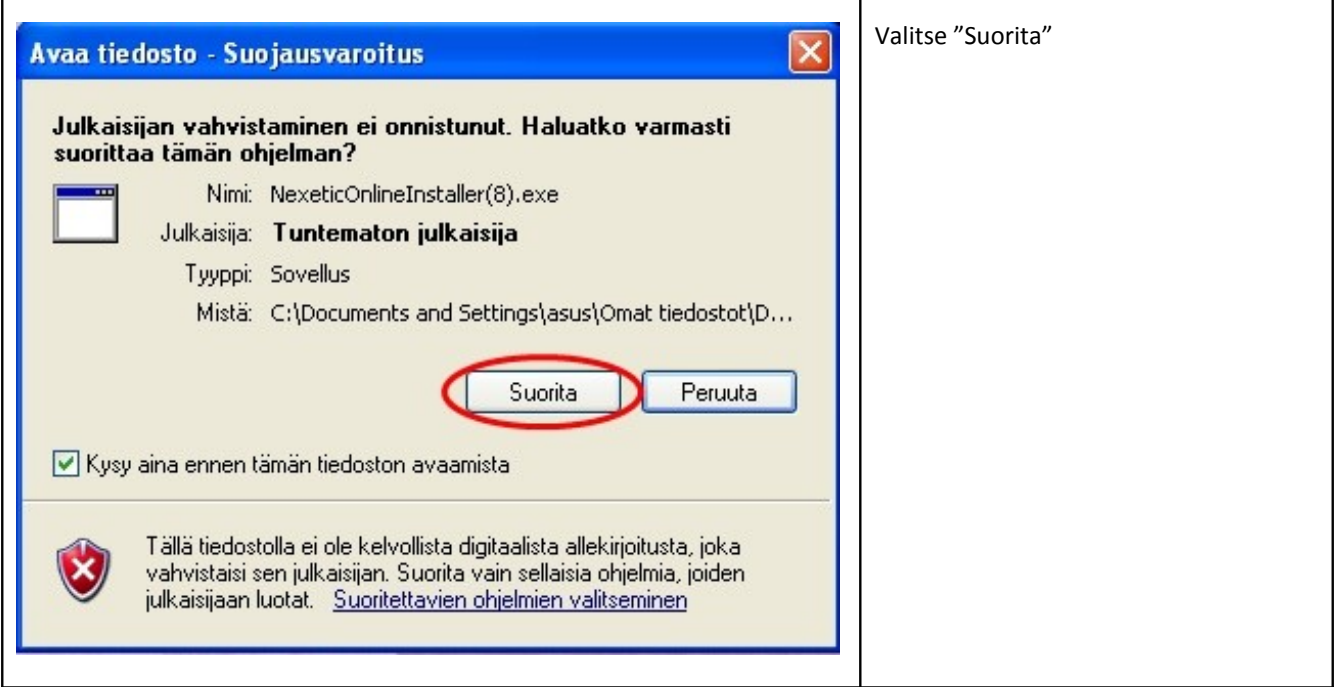

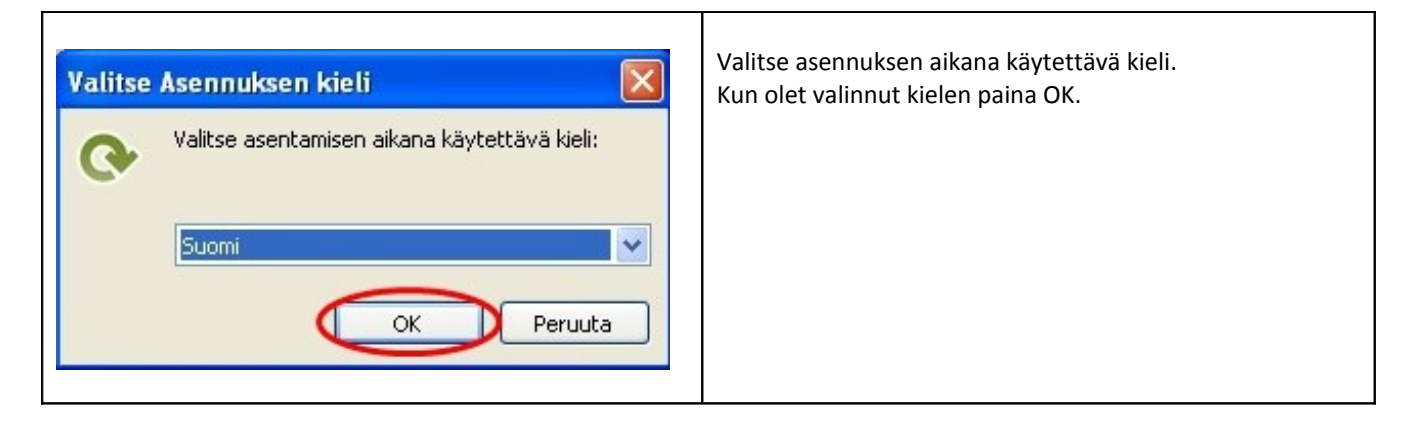

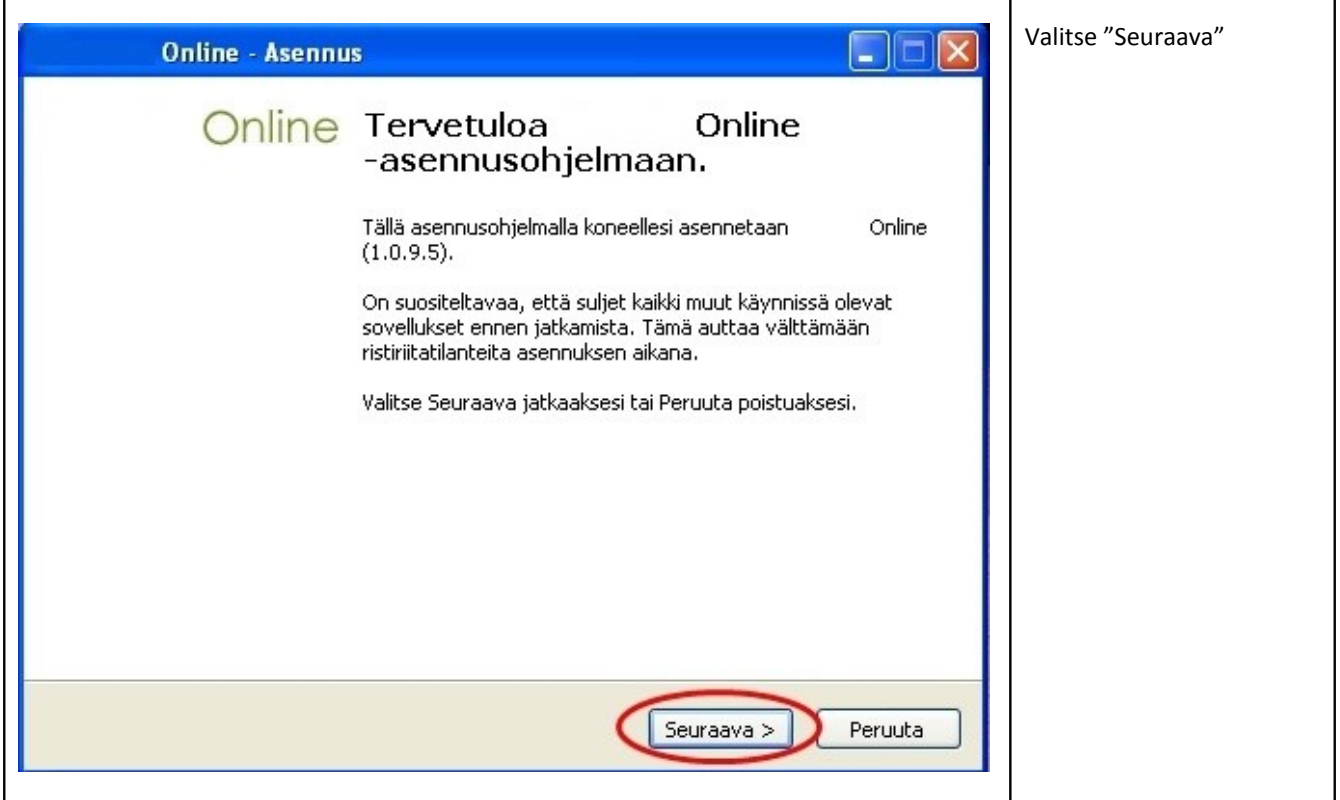

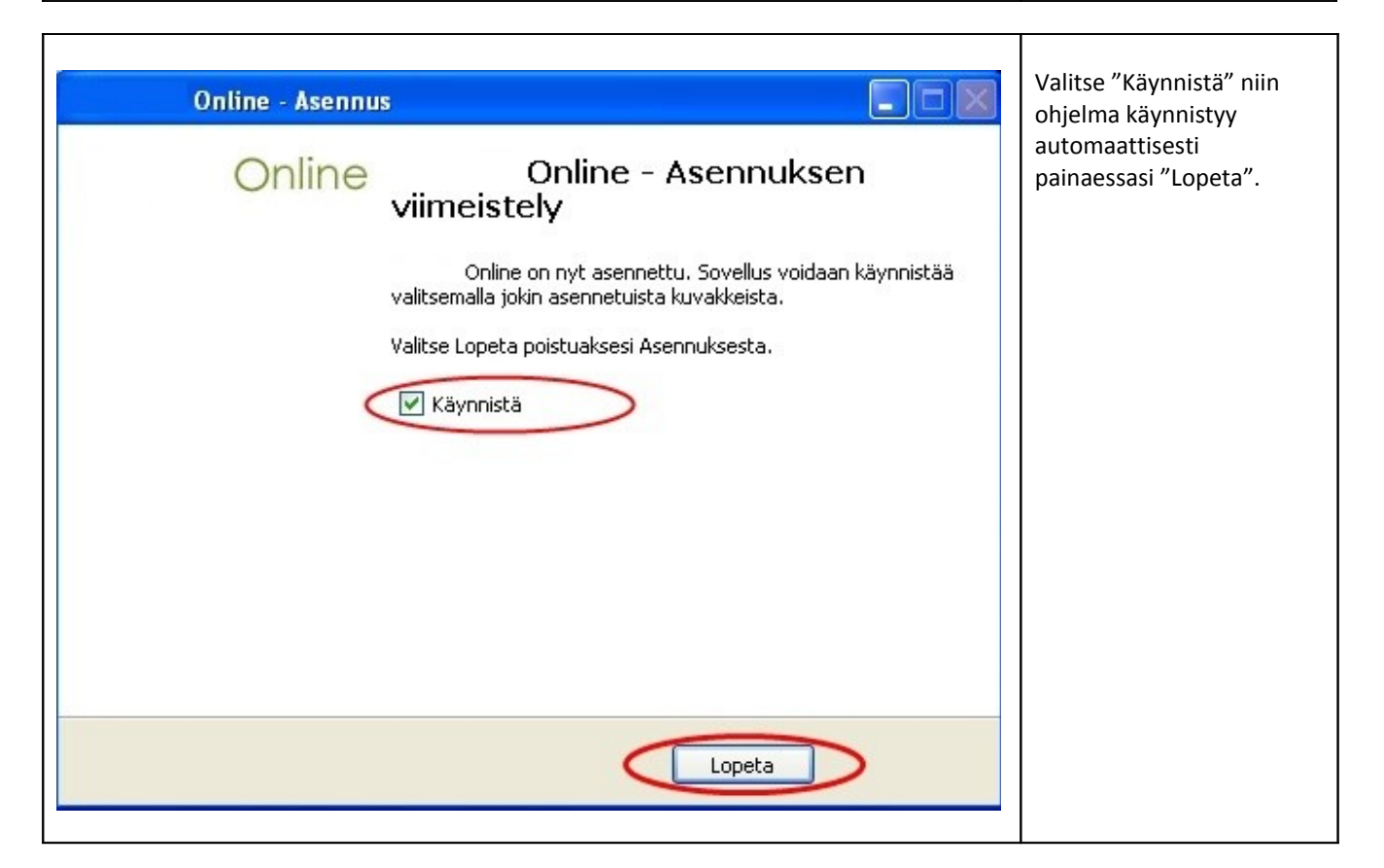